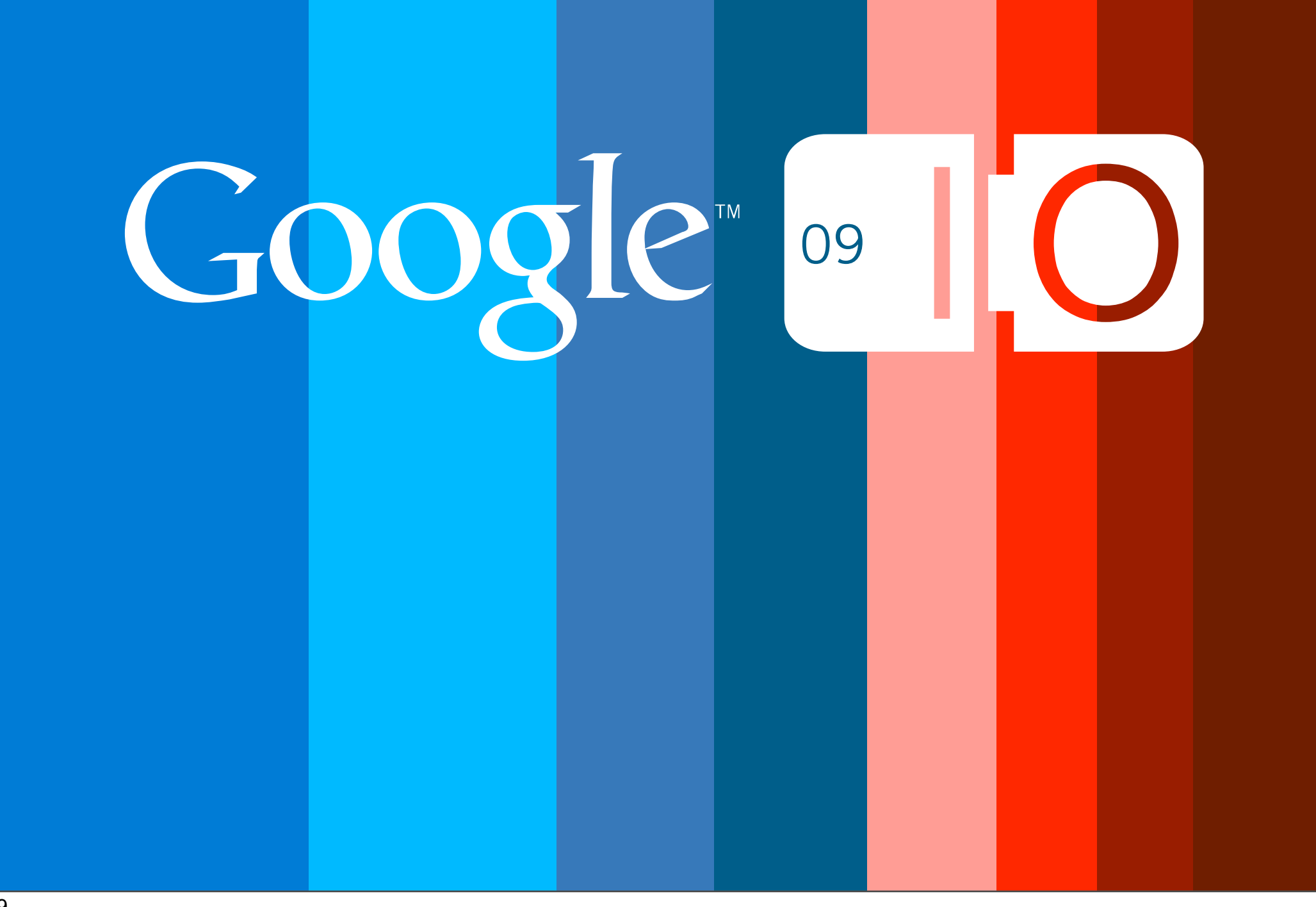

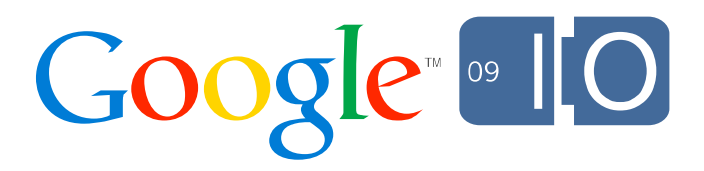

# **Google App Engine:**

# **Now Serving Java**

Don Schwarz Toby Reyelts 5/26/09

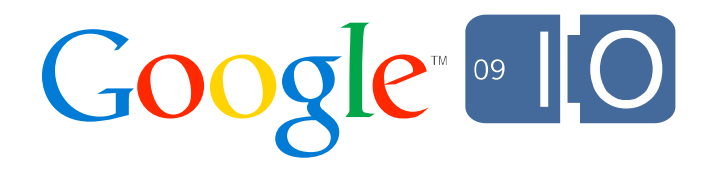

#### **Overview**

- Google App Engine
- Java on App Engine
- Demo
- Questions

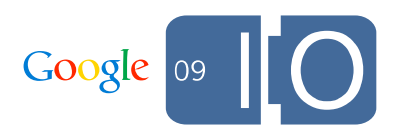

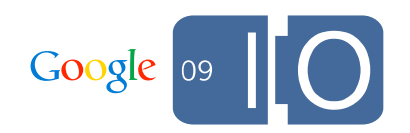

• A cloud-computing platform

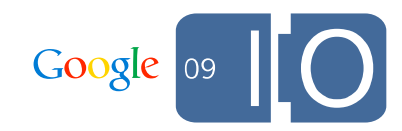

- A cloud-computing platform
- Run your web apps on Google's infrastructure

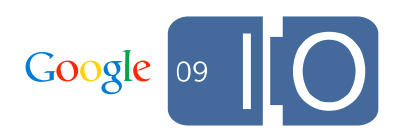

- A cloud-computing platform
- Run your web apps on Google's infrastructure
- We provide the container and services (PaaS)
	- Hardware, connectivity
	- Operating system
	- JVM
	- Servlet container
	- Software services

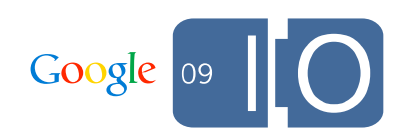

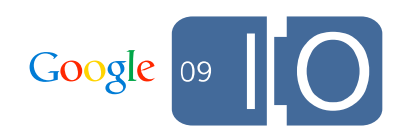

• No need to install or maintain your own stack

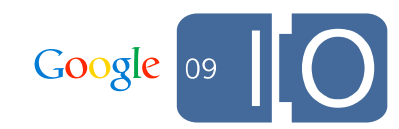

- No need to install or maintain your own stack
- We do the scaling for you

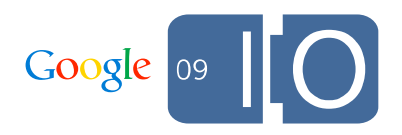

- No need to install or maintain your own stack
- We do the scaling for you
- Use Google's scalable services via standard APIs

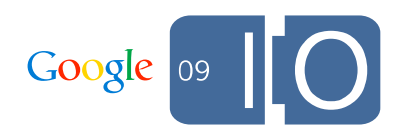

- No need to install or maintain your own stack
- We do the scaling for you
- Use Google's scalable services via standard APIs
- Charge only for actual usage
	- Always free to get started

- No need to install or maintain your own stack
- We do the scaling for you
- Use Google's scalable services via standard APIs
- Charge only for actual usage
	- Always free to get started
- Built-in application management console

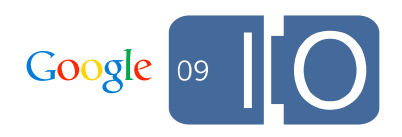

#### App Engine Architecture

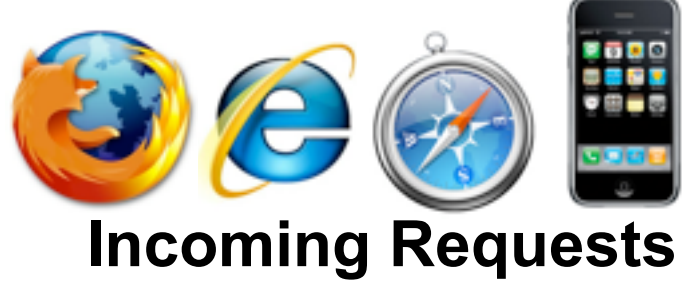

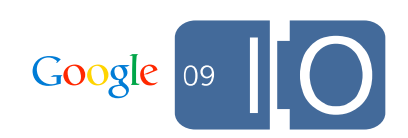

6

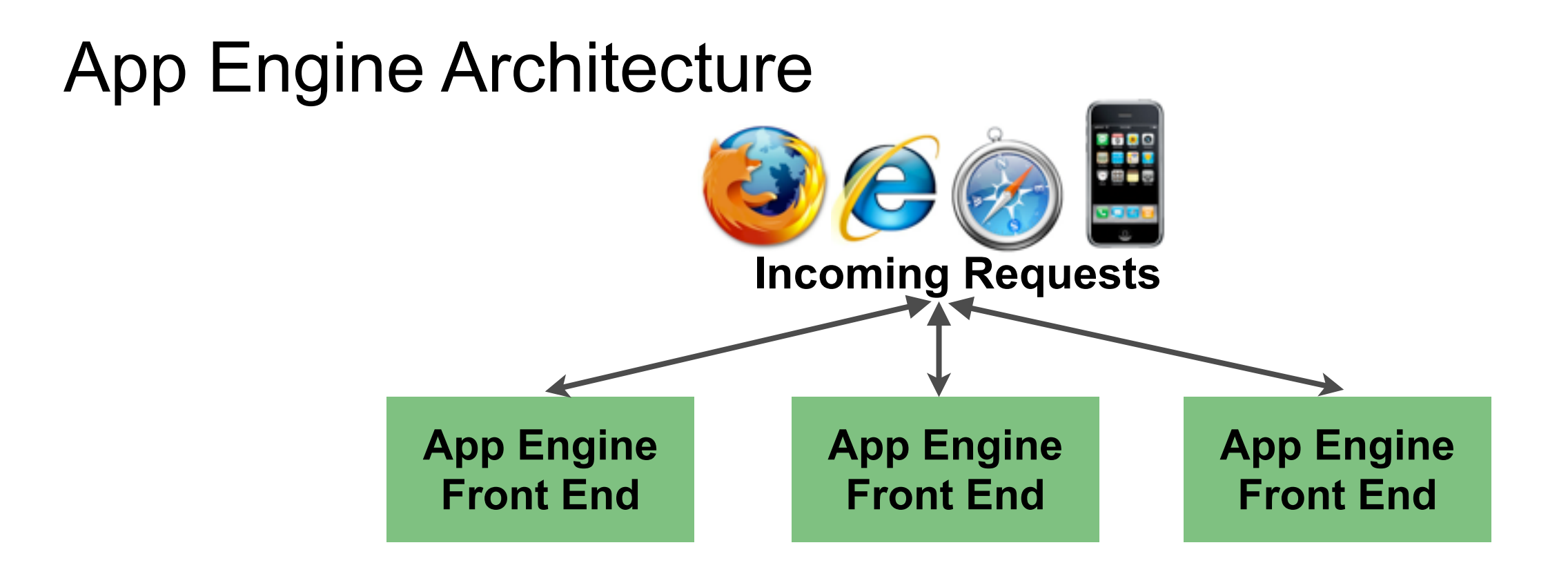

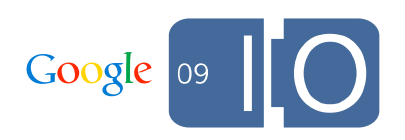

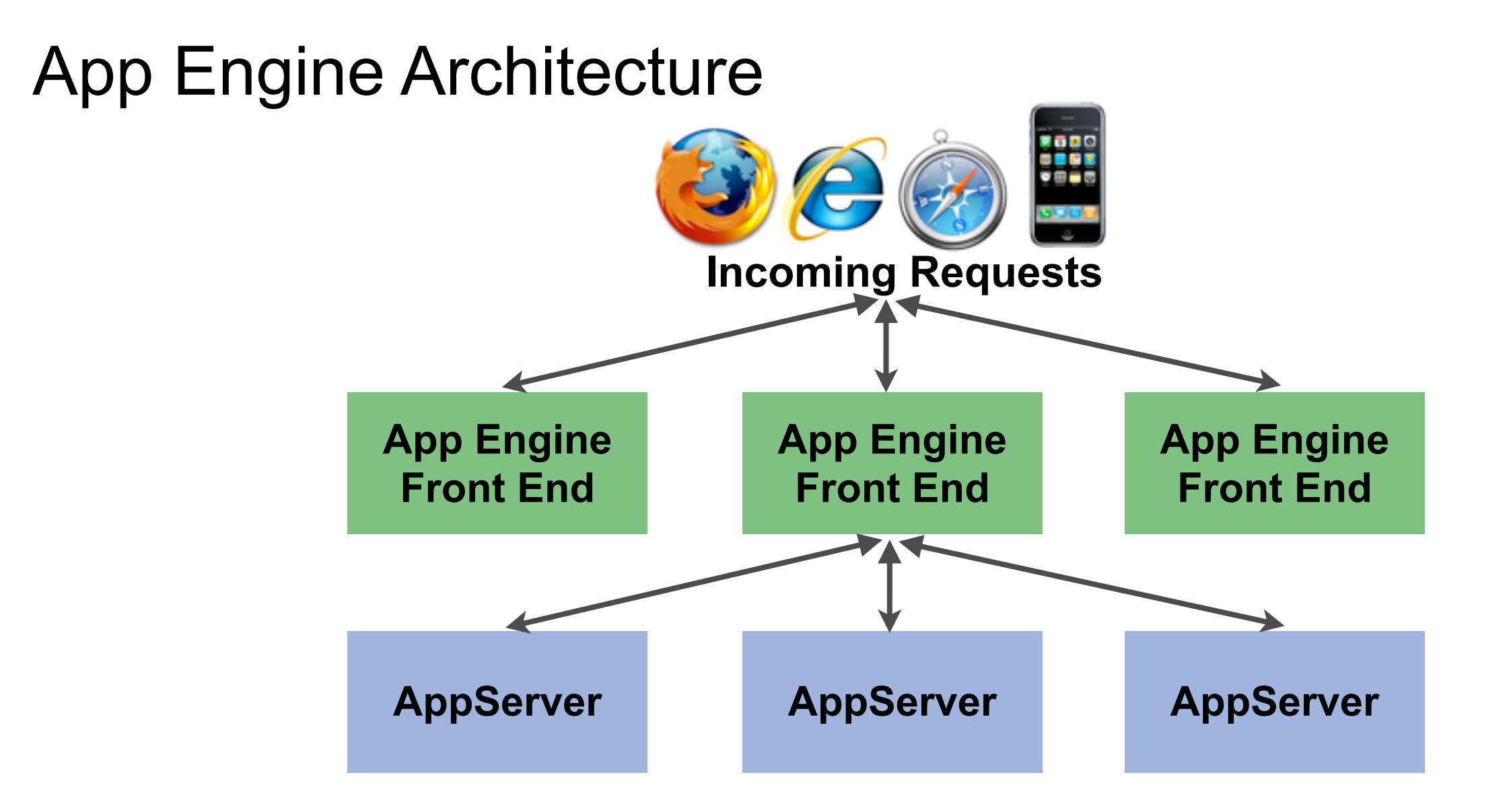

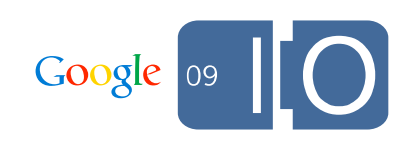

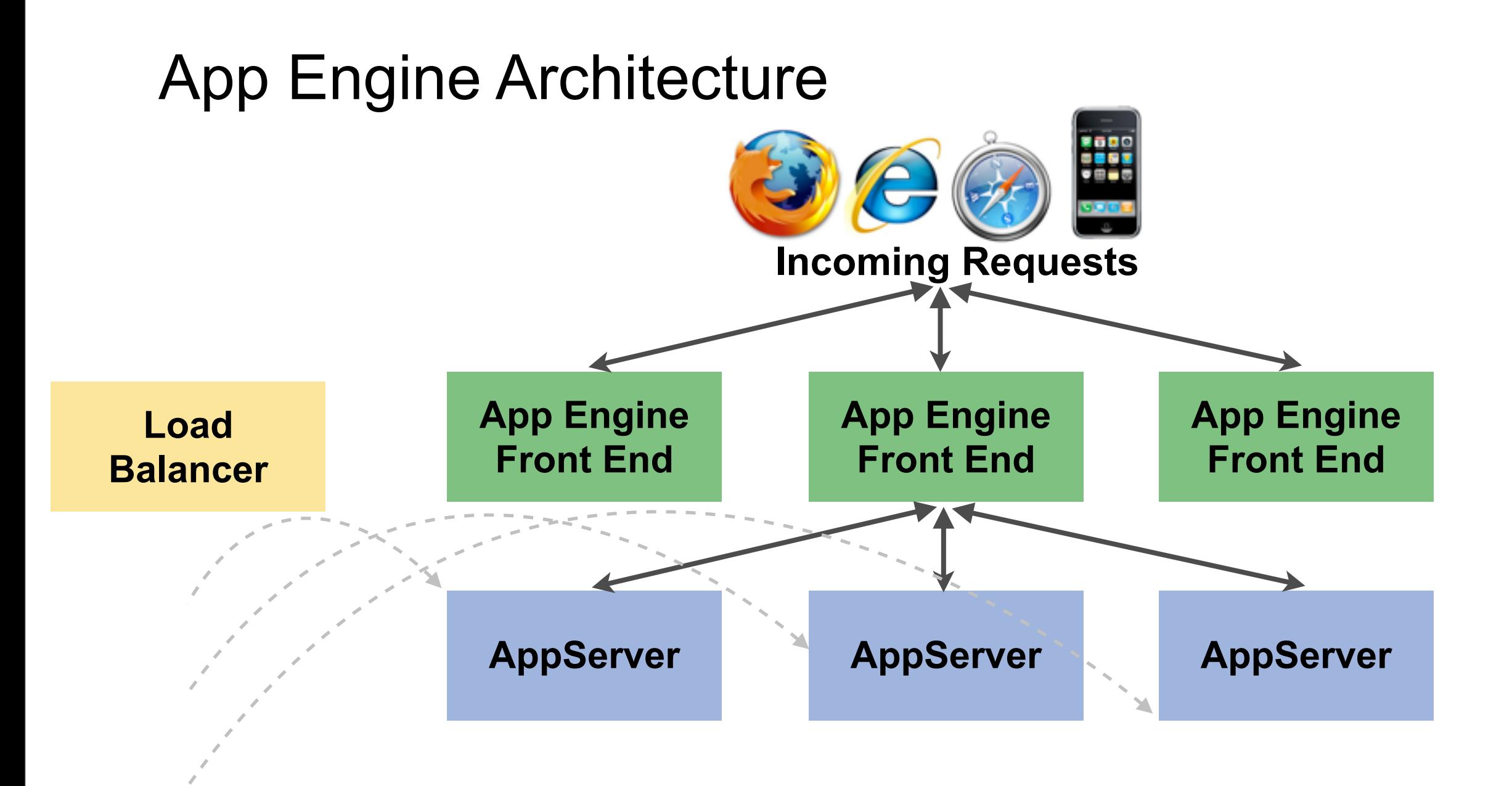

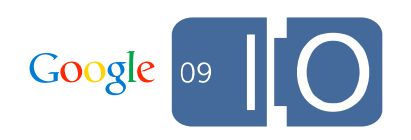

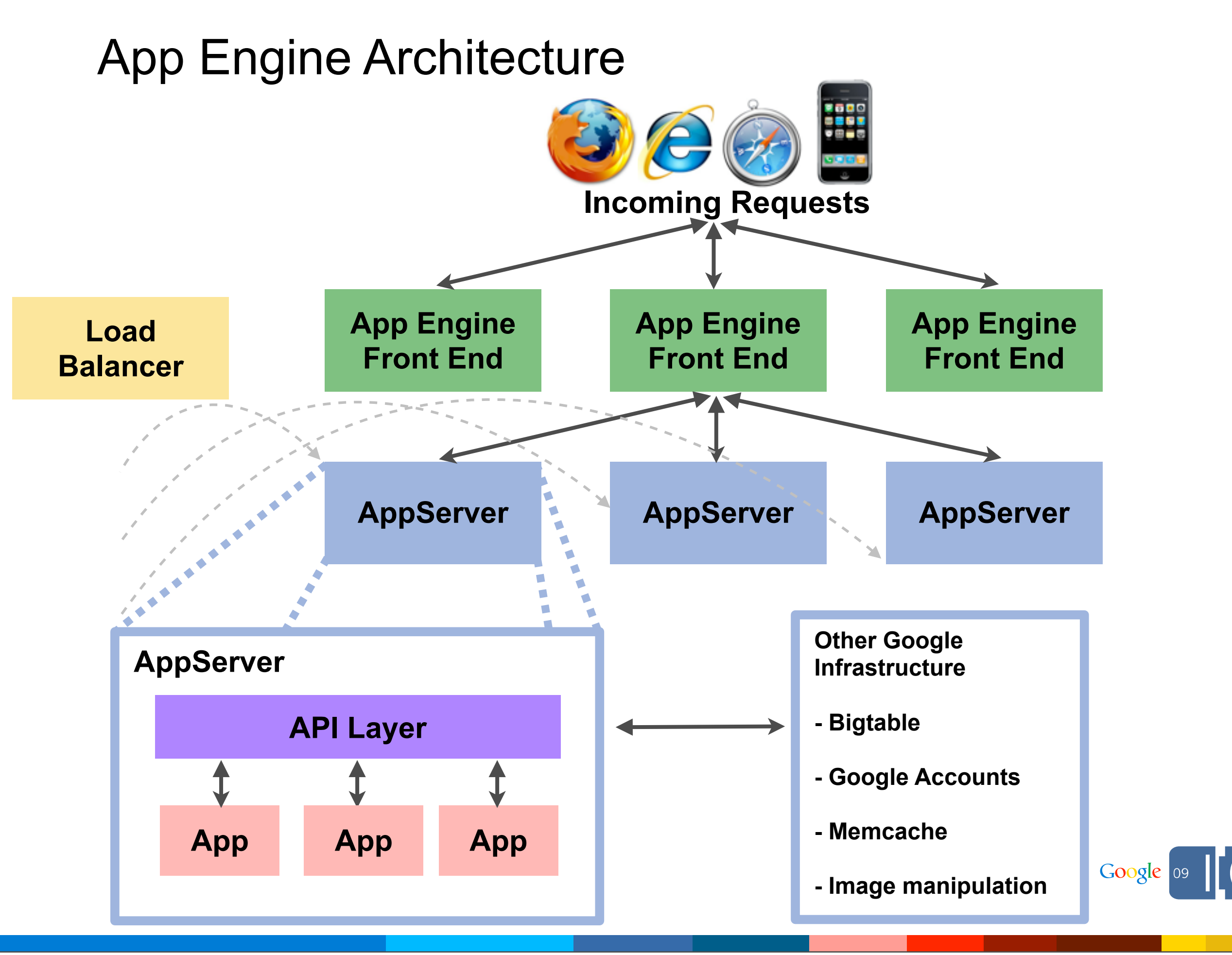

#### When To Use Google App Engine

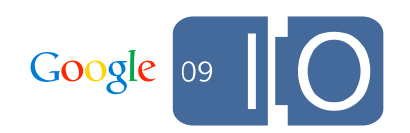

## When To Use Google App Engine

- Targeting web applications
	- Serve HTTP requests, limited to 30 seconds
	- No long-running background processes
	- No server push

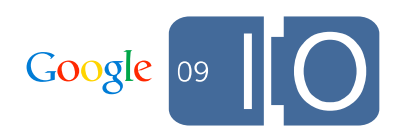

## When To Use Google App Engine

- Targeting web applications
	- Serve HTTP requests, limited to 30 seconds
	- No long-running background processes
	- No server push
- Sandboxed environment
	- SecurityManager installed
	- No threads
	- Read-only file system

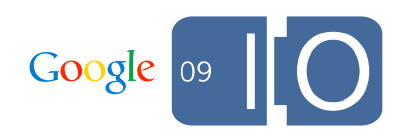

## Java Support

- Servlets
- Software services
- Sandboxing
- DevAppServer
- Deployment
- Tooling

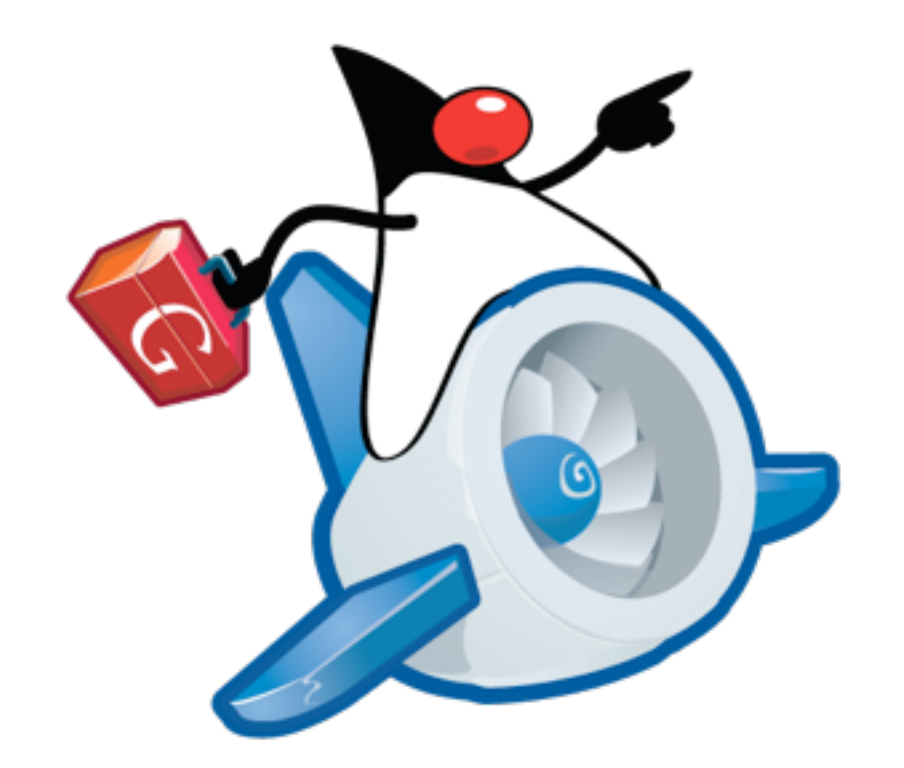

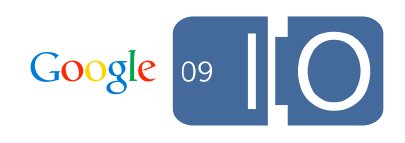

#### Servlet API

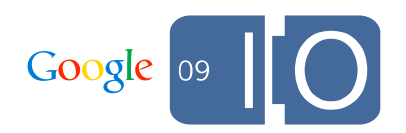

## Servlet API

- Full Servlet 2.5 Container
	- HTTP Session support
	- JSP support

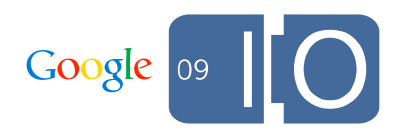

## Servlet API

- Full Servlet 2.5 Container
	- HTTP Session support
	- JSP support
- Uses Jetty and Jasper
	- Powered by Google's HTTP stack
	- No Jetty-specific features
		- jetty-web.xml
		- continuations
	- Subject to change

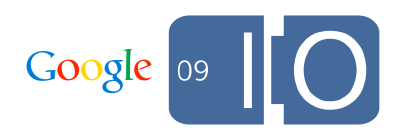

```
<appengine-web-app>
     <application>application-id</application>
     <version>1</version> 
</appengine-web-app>
```
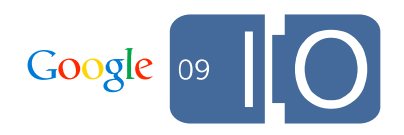

```
<appengine-web-app>
     <application>application-id</application>
     <version>1</version> 
     <static-files>
         <include path="/**.png"/>
         <exclude path="/data/**.png"/>
     </static-files>
     <resource-files>
         <include path="/**.xml"/>
         <exclude path="/feeds/**.xml"/>
     </resource-files>
</appengine-web-app>
```
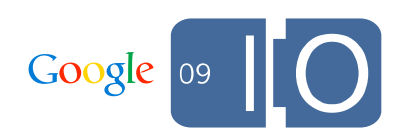

```
<appengine-web-app>
     <application>application-id</application>
     <version>1</version> 
     <static-files>
         <include path="/**.png"/>
         <exclude path="/data/**.png"/>
    \langle/static-files>
     <resource-files>
         <include path="/**.xml"/>
         <exclude path="/feeds/**.xml"/>
     </resource-files>
     <system-properties>
         <property name="max-length" value="140"/>
     </system-properties>
</appengine-web-app>
```
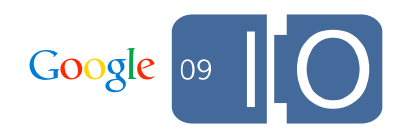

```
<appengine-web-app>
     <application>application-id</application>
     <version>1</version> 
     <static-files>
         <include path="/**.png"/>
         <exclude path="/data/**.png"/>
    \langle/static-files>
     <resource-files>
         <include path="/**.xml"/>
         <exclude path="/feeds/**.xml"/>
     </resource-files>
     <system-properties>
         <property name="max-length" value="140"/>
     </system-properties>
     <ssl-enabled>true</ssl-enabled>
     <sessions-enabled>true</sessions-enabled>
</appengine-web-app>
```
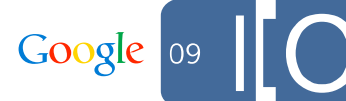

#### Software Services

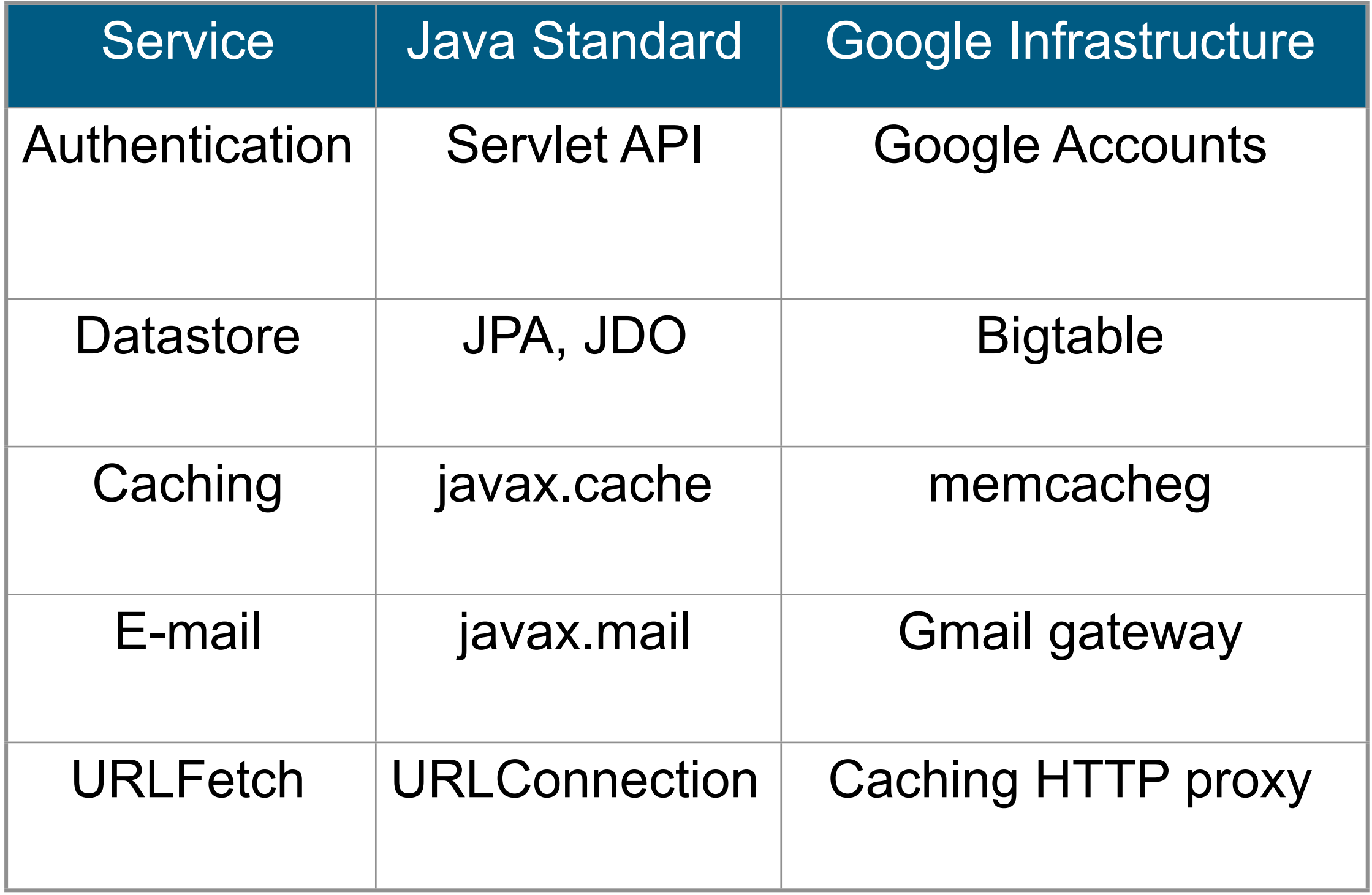

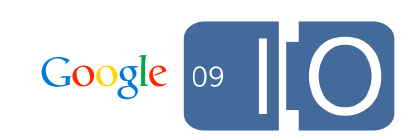

14

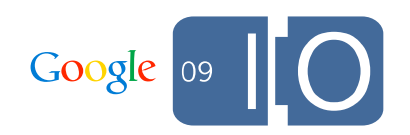

#### **Standard Interface**

JDO, JPA, JCache, JavaMail, ...

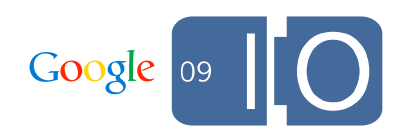

#### **Standard Interface**

JDO, JPA, JCache, JavaMail, ...

#### **Proprietary Interface**

com.google.appengine.api.\*

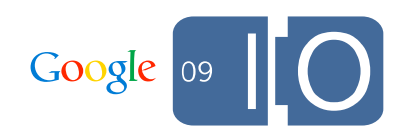

#### **Standard Interface**

JDO, JPA, JCache, JavaMail, ...

#### **Proprietary Interface**

com.google.appengine.api.\*

## **Language-Neutral Interface**

Protocol Buffers

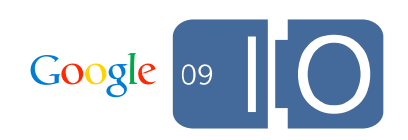

### **Standard Interface**

JDO, JPA, JCache, JavaMail, ...

## **Proprietary Interface**

com.google.appengine.api.\*

## **Language-Neutral Interface**

Protocol Buffers

### **Implementation**

Google servers, SDK local stubs

15
#### Service Infrastructure - Evolution

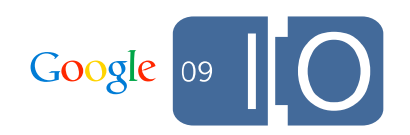

## Service Infrastructure - Evolution

- Several levels of indirection
	- Facilitates evolution
	- Provides consistency

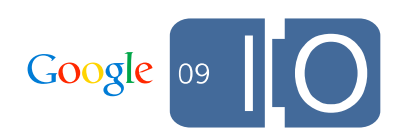

## Service Infrastructure - Evolution

- Several levels of indirection
	- Facilitates evolution
	- Provides consistency
- App Engine API jar (appengine-api.jar)
	- Contains
		- Proprietary API
		- Mapping to language-neutral API
		- JCache, JavaMail adapters (for now)
	- Major releases
		- Breaking API changes
		- Need to recompile, redeploy with latest jar
	- Patch releases
		- Bug fixes, new functionality
		- Upgrades happen automatically

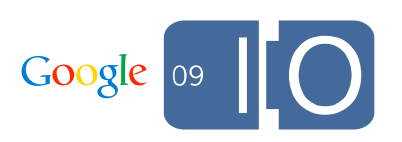

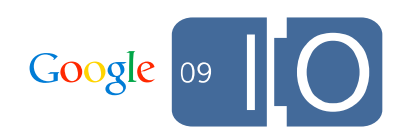

- API calls are made via ApiProxy
	- com.google.apphosting.api.ApiProxy
	- Invoked by Proprietary API, uses Protocol Buffers
	- Forwards API calls on to a registered Delegate
	- Stores per-request information
		- ThreadLocal<Environment>

- API calls are made via ApiProxy
	- com.google.apphosting.api.ApiProxy
	- Invoked by Proprietary API, uses Protocol Buffers
	- Forwards API calls on to a registered Delegate
	- Stores per-request information
		- ThreadLocal<Environment>
- To make API calls outside of App Engine tools
	- Call ApiProxy.setDelegate(Delegate)
	- Call ApiProxy.setEnvironmentForCurrentThread(Environment)

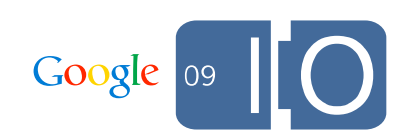

- API calls are made via ApiProxy
	- com.google.apphosting.api.ApiProxy
	- Invoked by Proprietary API, uses Protocol Buffers
	- Forwards API calls on to a registered Delegate
	- Stores per-request information
		- ThreadLocal<Environment>
- To make API calls outside of App Engine tools
	- Call ApiProxy.setDelegate(Delegate)
	- Call ApiProxy.setEnvironmentForCurrentThread(Environment)
- Can use ApiProxyLocalFactory to simplify unit testing
	- Uses JAR Service Provider to locate API implementations
	- Can replace API implementations just by changing classpath

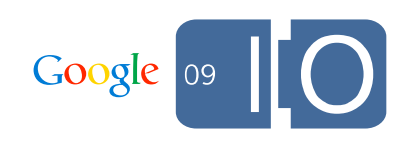

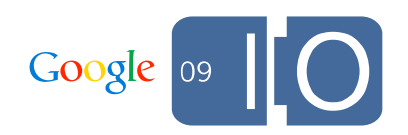

• Can intercept any service call

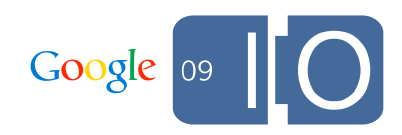

- Can intercept any service call
- Similar to AOP
	- Add additional logic before, after, or around service call
	- Delegate to previous ApiProxy in chain

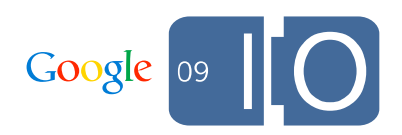

- Can intercept any service call
- Similar to AOP
	- Add additional logic before, after, or around service call
	- Delegate to previous ApiProxy in chain
- Useful for profiling and debugging
	- Prod services perform differently than local services

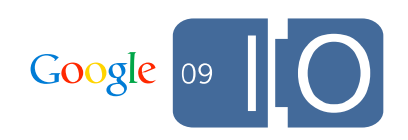

#### ApiProxy Interception - Profiling

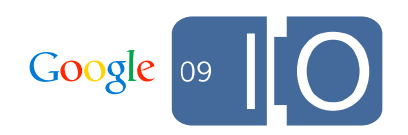

## ApiProxy Interception - Profiling

```
class ProfilingDelegate extends Delegate {
   Delegate parent;
   public ProfilingDelegate(Delegate parent) {
    this.parent = parent; }
   public byte[] makeSyncCall(Environment env, String pkg, 
     String method, byte[] request) {
     long start = System.nanoTime();
     byte[] result = parent.makeSyncCall(env, pkg, method, request);
     log.log(INFO, pkg + "." + method + ": " + System.nanoTime() - start);
     return result;
   }
}
ApiProxy.setDelegate(new ProfilingDelegate(ApiProxy.getDelegate()));
```
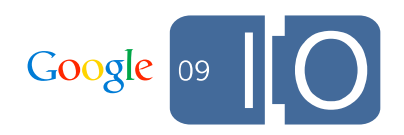

## Sandboxing

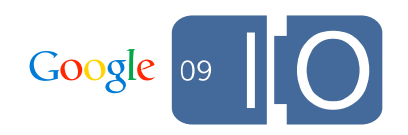

## Sandboxing

- What do we do?
	- Restrict JVM permissions
	- WhiteList classes

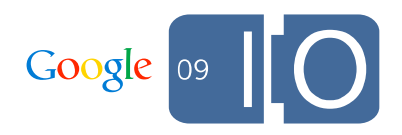

## Sandboxing

- What do we do?
	- Restrict JVM permissions
	- WhiteList classes
- Why is it necessary?
	- Clustering JVMs come and go
	- Protect applications from one another
	- Quality of service

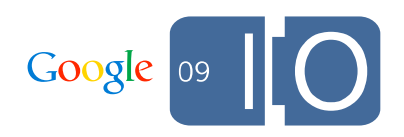

### Sandboxing Restrictions

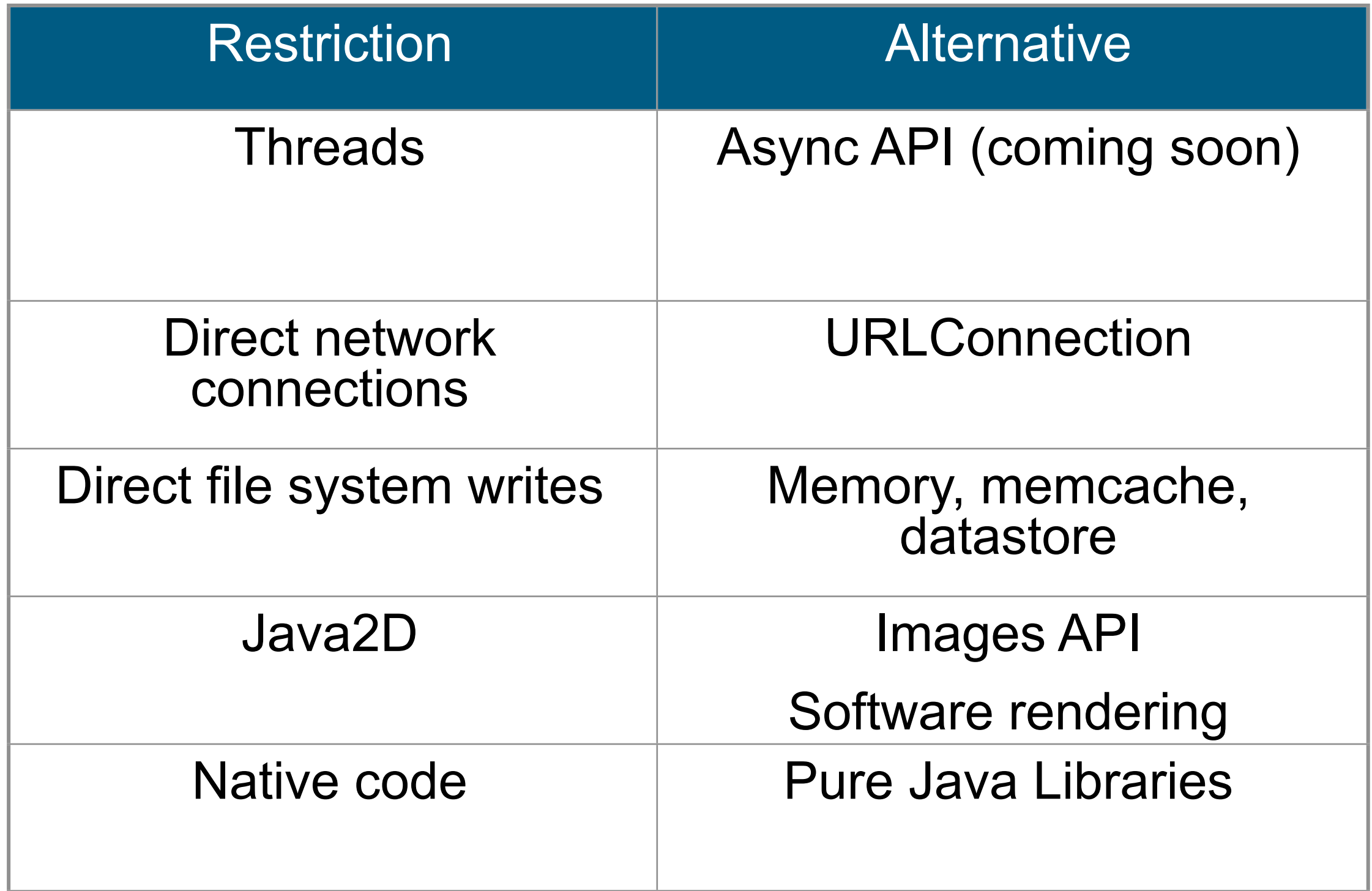

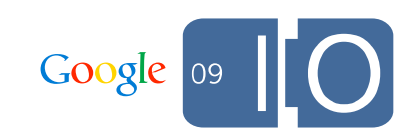

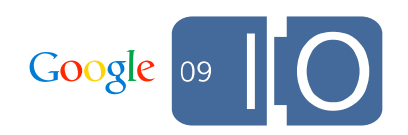

We want to give developers flexibility, but JVM Permissions are often too coarse.

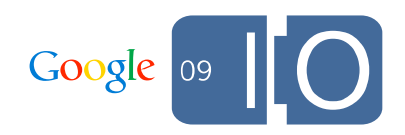

We want to give developers flexibility, but JVM Permissions are often too coarse.

They either provide a cramped sandbox.

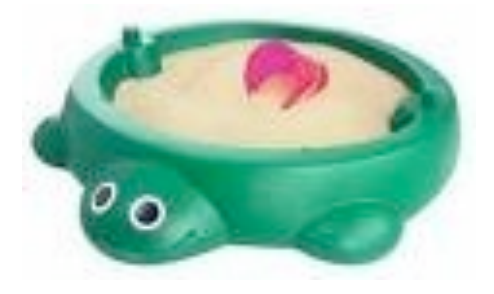

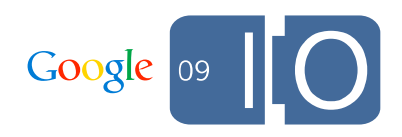

We want to give developers flexibility, but JVM Permissions are often too coarse.

They either provide a cramped sandbox.

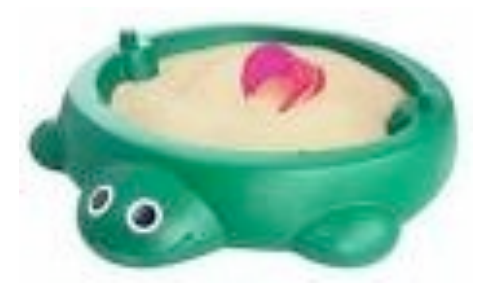

Or they hand over the nuclear launch codes.

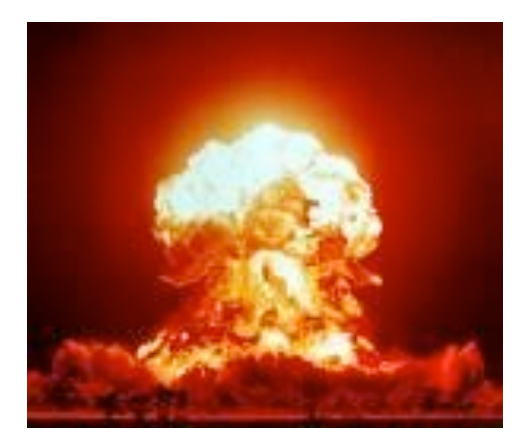

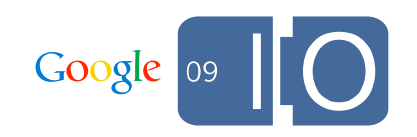

We want to give developers flexibility, but JVM Permissions are often too coarse.

They either provide a cramped sandbox.

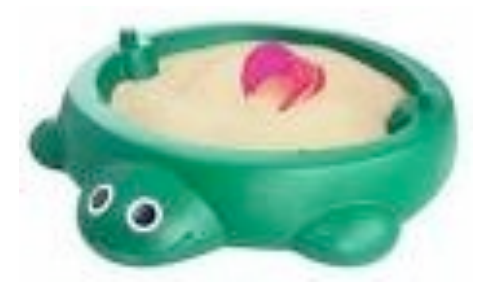

Or they hand over the nuclear launch codes.

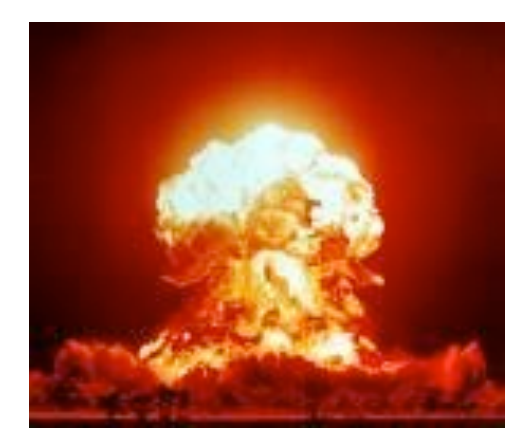

App Engine delivers a happy medium.

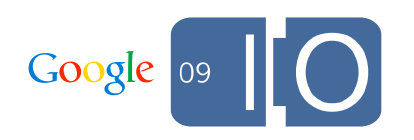

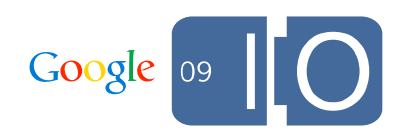

- Access private fields, call private methods
	- suppressAccessChecks
	- accessDeclaredMembers

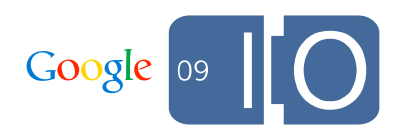

- Access private fields, call private methods
	- suppressAccessChecks
	- accessDeclaredMembers

#### Bad!

```
Field f = String.class.getDeclaredField("count");
```

```
f.setAccessible(true);
```

```
f.set("Hello World", 2);
```
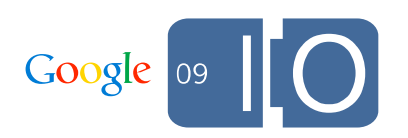

- Access private fields, call private methods
	- suppressAccessChecks
	- accessDeclaredMembers

#### Bad!

```
Field f = String.class.getDeclaredField("count");
```

```
f.setAccessible(true);
```

```
f.set("Hello World", 2);
```
#### Good!

```
Field f = MyClass.class.getDeclaredField("foo");
```

```
f.setAccessible(true);
```

```
f.set(myObj, aFoo);
```
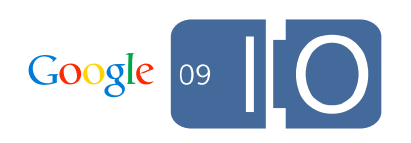

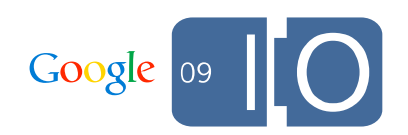

- Create user-controlled ClassLoaders
	- createClassLoader

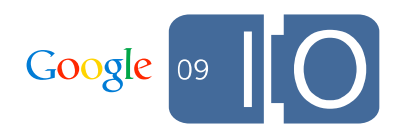

- Create user-controlled ClassLoaders
	- createClassLoader

#### Bad!

```
ClassLoader myClassLoader = new URLClassLoader() {
  public PermissionsCollection getPermissions(CodeSource cs) {
     // return AllPermission;
   } 
};
```
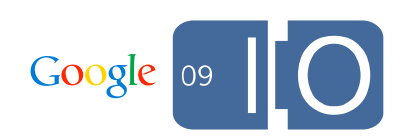

- Create user-controlled ClassLoaders
	- createClassLoader

#### Bad!

```
ClassLoader myClassLoader = new URLClassLoader() {
  public PermissionsCollection getPermissions(CodeSource cs) {
     // return AllPermission;
   } 
};
```
#### Good!

```
ClassLoader myClassLoader = new URLClassLoader() {
  public Class findClass(String className) {
     // define and load some newly generated bytecode 
   }
};
```
Google

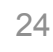

Flexibility **Example 2** Compatibility

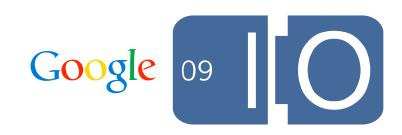

Flexibility **Executive Compatibility** 

- Dependency Injection Frameworks
	- Guice, Spring, etc.

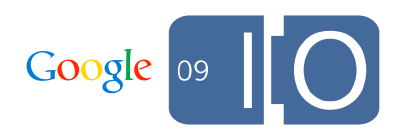

Flexibility **Executive Compatibility** 

- Dependency Injection Frameworks
	- Guice, Spring, etc.
- Aspect Oriented Programming
	- AspectJ, Spring AOP, etc.

Flexibility **Example 2** Compatibility

- Dependency Injection Frameworks
	- Guice, Spring, etc.
- Aspect Oriented Programming
	- AspectJ, Spring AOP, etc.
- Web frameworks
	- Google Web Toolkit, Tapestry, BlazeDS (Flex), etc.
	- Grails (Just Announced!)

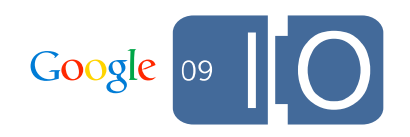

Flexibility **Example 2** Compatibility

- Dependency Injection Frameworks
	- Guice, Spring, etc.
- Aspect Oriented Programming
	- AspectJ, Spring AOP, etc.
- Web frameworks
	- Google Web Toolkit, Tapestry, BlazeDS (Flex), etc.
	- Grails (Just Announced!)
- Alternate JVM languages
	- Scala, Rhino, JRuby, Jython, Clojure, Groovy, PHP, etc.

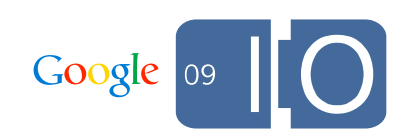

## DevAppServer

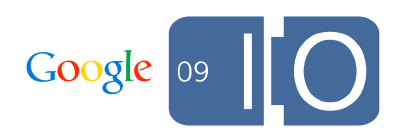
• Emulates the production environment

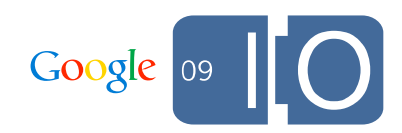

- Emulates the production environment
- Customized Jetty server

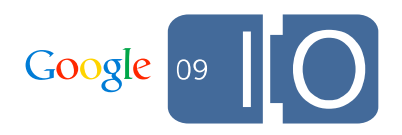

- Emulates the production environment
- Customized Jetty server
- Local implementation of services
	- LRU memcache
	- Disk-backed datastore
	- HttpClient-backed URLFetch

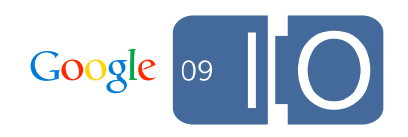

- Emulates the production environment
- Customized Jetty server
- Local implementation of services
	- LRU memcache
	- Disk-backed datastore
	- HttpClient-backed URLFetch
- Some sandbox restrictions difficult to emulate
	- WhiteList not enforced

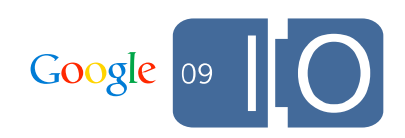

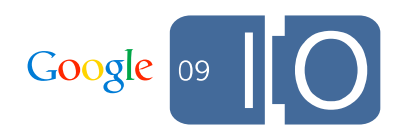

- Your app lives at
	- <app\_id>.appspot.com, or
	- Custom domain with Google Apps

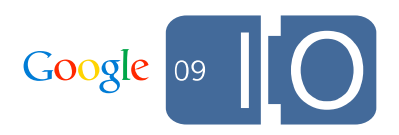

- Your app lives at
	- <app\_id>.appspot.com, or
	- Custom domain with Google Apps
- Command line and IDE tools

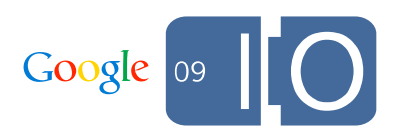

- Your app lives at
	- <app\_id>.appspot.com, or
	- Custom domain with Google Apps
- Command line and IDE tools
- Deploying uploads
	- Static files
	- Resource files
	- Other metadata (datastore indexes, cron jobs)

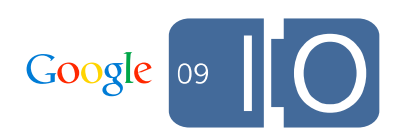

- Your app lives at
	- <app\_id>.appspot.com, or
	- Custom domain with Google Apps
- Command line and IDE tools
- Deploying uploads
	- Static files
	- Resource files
	- Other metadata (datastore indexes, cron jobs)
- Admin Console
	- dashboards
	- manage multiple versions
	- view logs

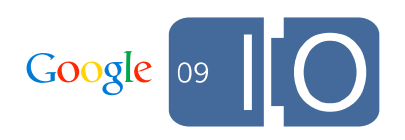

### Quotas and Billing

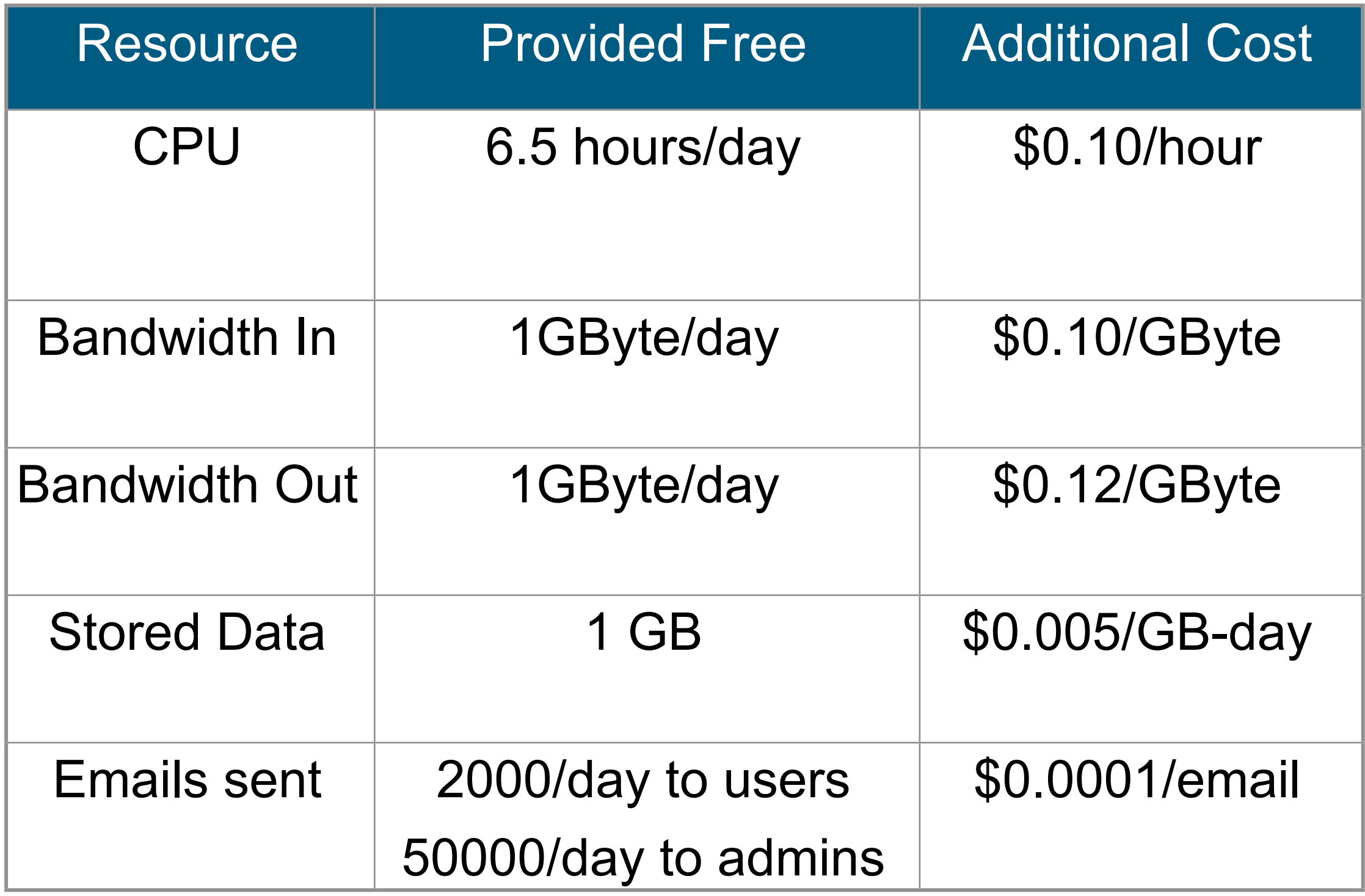

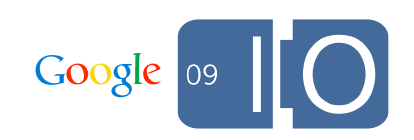

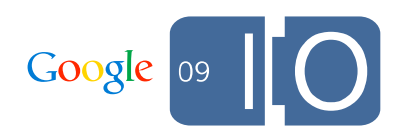

#### • SDK Tools API

– Command line tools, Ant, and IDE plugins

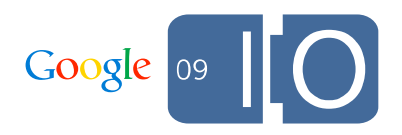

- SDK Tools API
	- Command line tools, Ant, and IDE plugins
- Provides
	- Deployment
	- DevAppServer
	- WhiteList for compile-time checks
	- XML validation

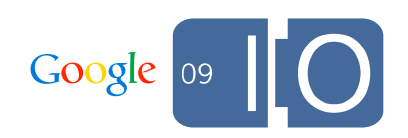

- SDK Tools API
	- Command line tools, Ant, and IDE plugins
- Provides
	- Deployment
	- DevAppServer
	- WhiteList for compile-time checks
	- XML validation
- Google Eclipse Plugin

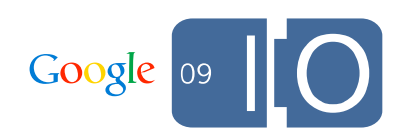

- SDK Tools API
	- Command line tools, Ant, and IDE plugins
- Provides
	- Deployment
	- DevAppServer
	- WhiteList for compile-time checks
	- XML validation
- Google Eclipse Plugin
- Intellij Plugin (New!)

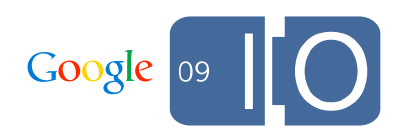

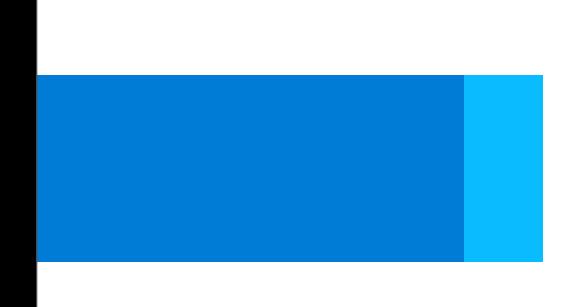

## Demo

#### Demo - Login

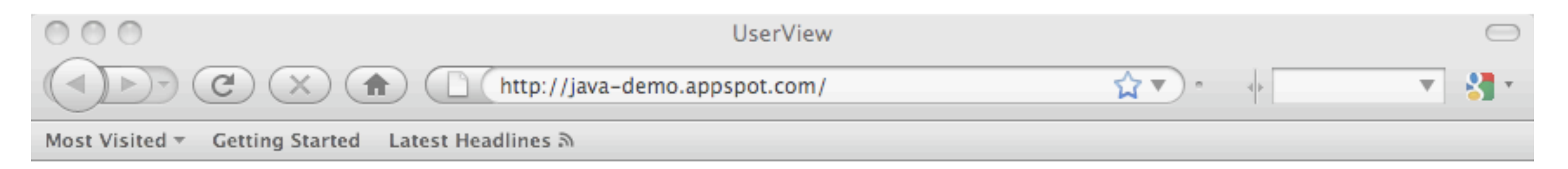

#### Google App Engine Translate This!

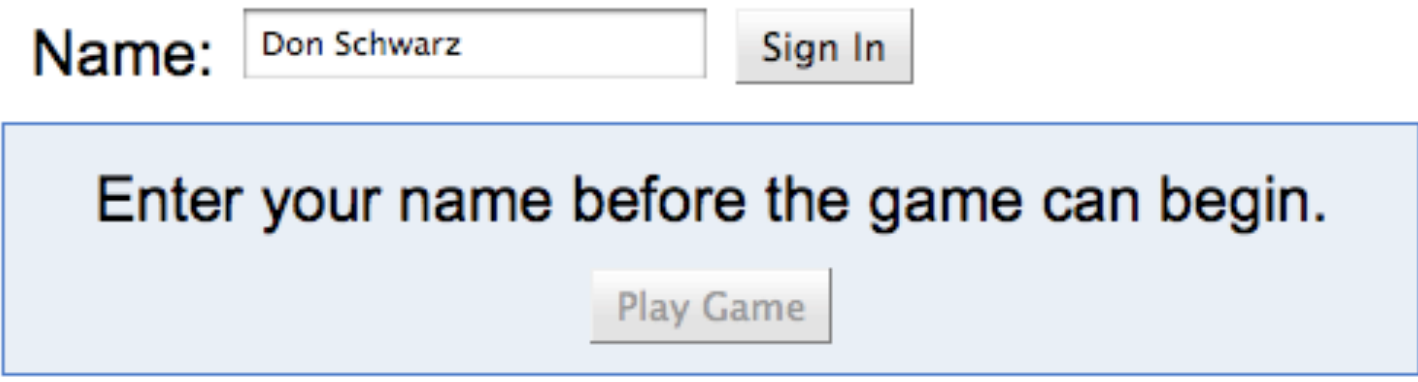

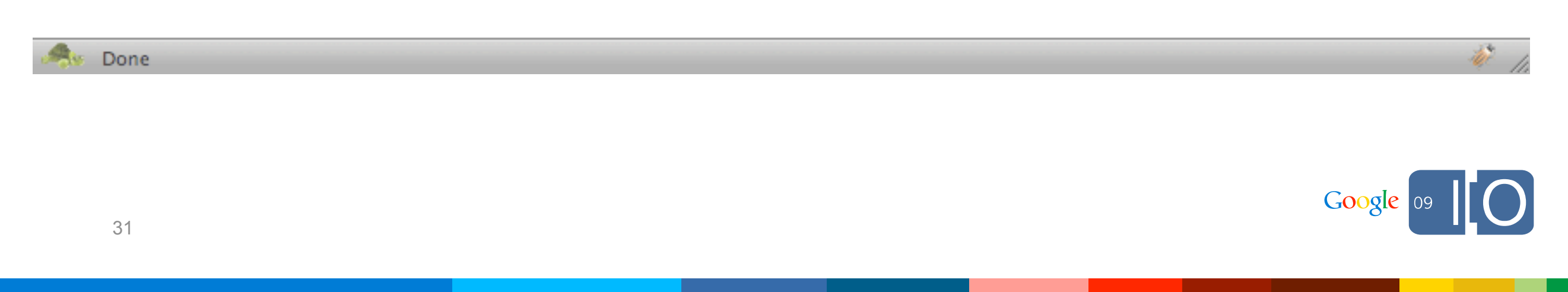

#### Demo - Question

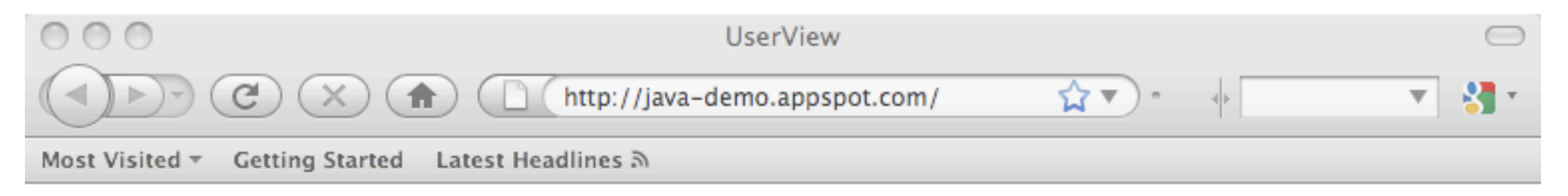

#### Google App Engine Translate This!

**Question:** more than one way

- 2つ以上の方法  $\bigcirc$
- uma maneira de o fazer ∩
- 这样我的头  $\bigcirc$
- τρόπο περισσότερο από ένα  $\circ$

**Submit Answer** 

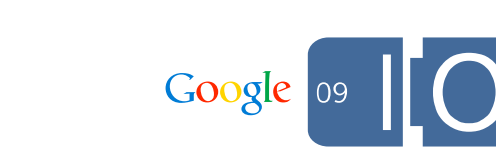

sir .

Done

### Demo - Question Result

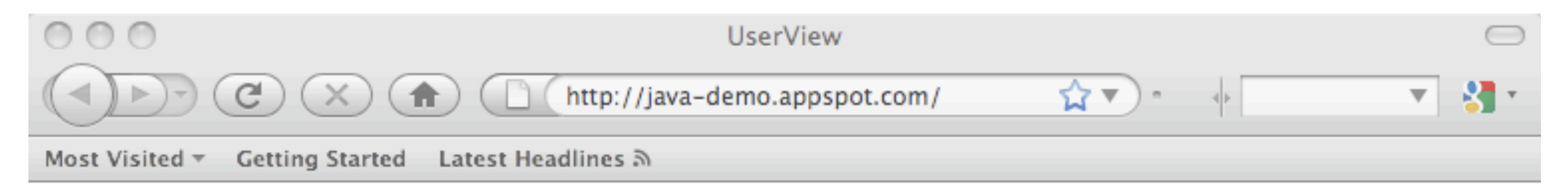

#### Google App Engine Translate This!

Question: more than one way

2つ以上の方法

**\*** uma maneira de o fazer

这样我的头

τρόπο περισσότερο από ένα

**Next Question** 

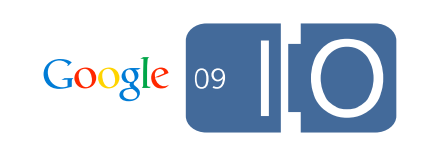

 $\overline{\phi}$ 

Done

#### Demo - Scoreboard

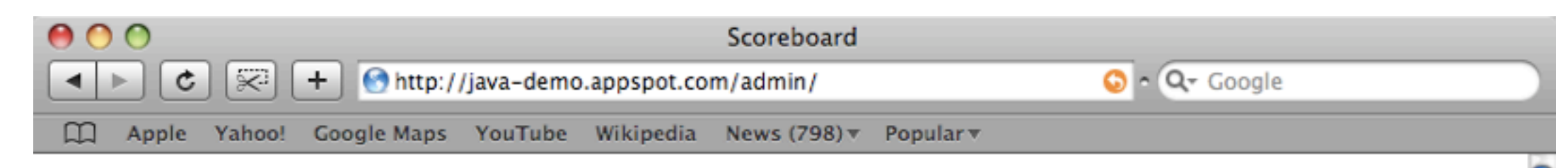

# **Scoreboard**

# Time Remaining: 0:50

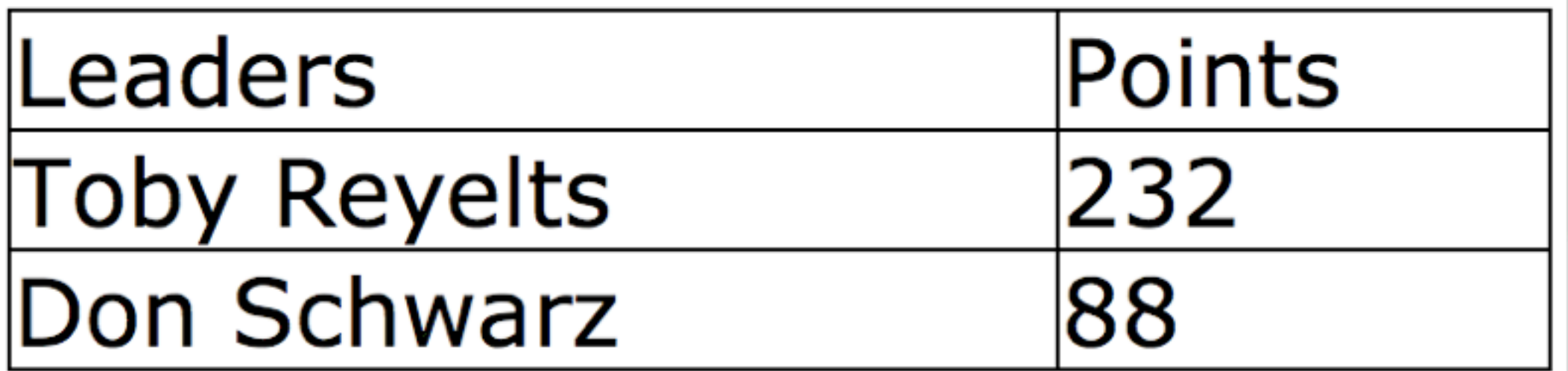

**New Game Finish Game** Found game created at Wed May 27 10:34:00 GMT-700 2009

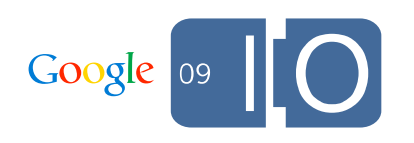

 $\frac{1}{\sqrt{2}}$ 

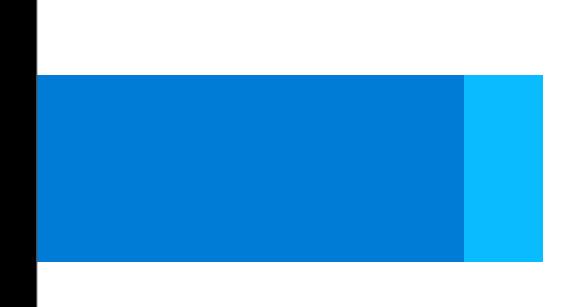

## Demo - Code

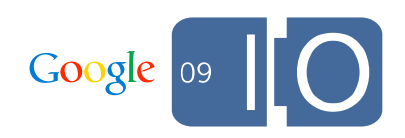

# **<http://java-demo.appspot.com>**

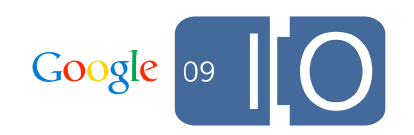

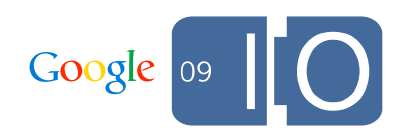

#### • Task queues

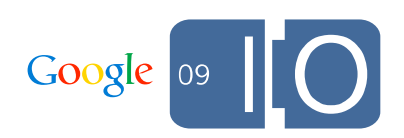

- Task queues
- Full text search

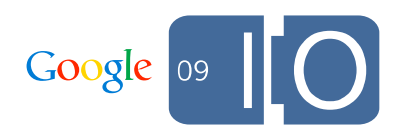

- Task queues
- Full text search
- Incoming e-mail

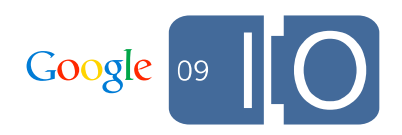

- Task queues
- Full text search
- Incoming e-mail
- XMPP

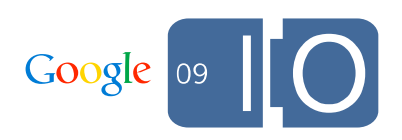

- Task queues
- Full text search
- Incoming e-mail
- XMPP
- Large file storage and retrieval

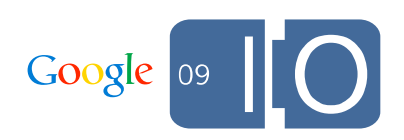

- Task queues
- Full text search
- Incoming e-mail
- XMPP
- Large file storage and retrieval
- Datastore export tools

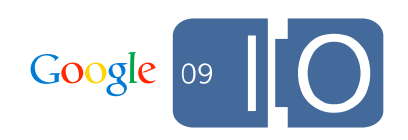

#### Resources

- Don Schwarz, [schwardo@google.com](mailto:schwardo@google.com)
- Toby Reyelts, [tobyr@google.com](mailto:tobyr@google.com)
- Google App Engine
	- <http://code.google.com/appengine>
- Google Group
	- <http://goto.ext.google.com/google-appengine-java>
	- [http://goto.ext.google.com/will-it-play](http://goto.ext.google.com/google-appengine-java)

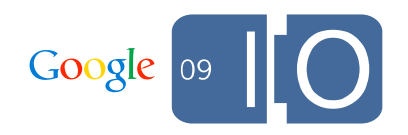

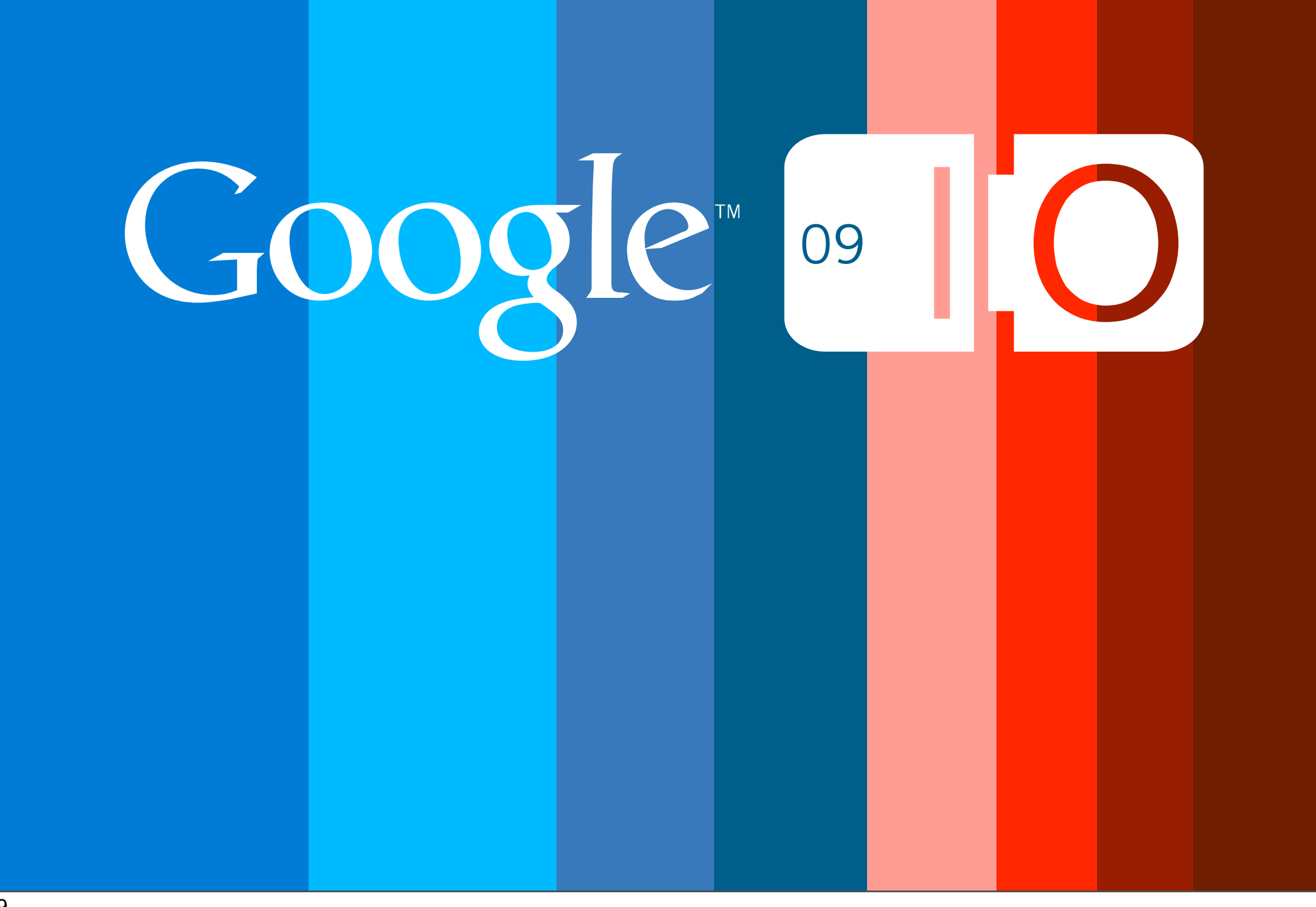